# C++ history

- Born in the 1980s at AT&T Bell Labs
- Originally as a `pre-compiler' for C
- Source file extensions: .cc, .C or .cpp
- Full C grammar and C-library functions
- Additional own features as a superset of C

## Online resources

#### Frank B. Brokken: C++ annotations <http://www.icce.rug.nl/documents/cplusplus/>

#### Collection of information about C++ <http://cppreference.com/> <http://www.cplusplus.com/>

# Lab environment

#### Basic tools

- Text editor: kate or gedit
- 

C++ compiler GNU C++ (g++)

### Advanced tools

- Intelligent compilation: GNU make
- Version control system: git
- Code documentation: doxygen

## From C to C++

**// A simple C program**

```
#include <stdio.h>
```
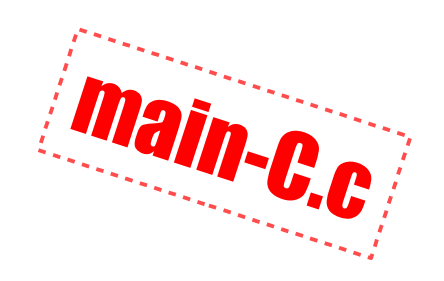

```
int main(int argc, char **argv) {
    int i;
    for (i=0; i<argc; i++) {
        printf("%d: %s\n", i, argv[i]);
    }
    return(0);
}
```
#### **// A simple C++ program**

```
#include <iostream>
int main(int argc, char **argv) {
  for (int i=0; i<argc; i++) {
         std::cout
             << i
             << ": "
             << argv[i]
             << std::endl;
    }
    return(0); // can be omitted
}
                                    Main-C++C++
```
# Differences between C and C++

**#include <stdio.h>**

```
printf(
    "%d: %s\n",
    i,
    argv[i]
);
```
Traditional I/O system with format strings.

**#include <iostream>**

**std::cout << i << ": " << argv[i] << std::endl;**

Completely new I/O system with operators. **void f(); // in C**

Empty parameter list:

• parameters not specified here

**void f(); // in C++**

Empty parameter list:

• no parameters at all, C++ is strongly typed

**void f(void); // means no parameters** **void f(void); // not used in C++, // use this instead:**

```
void f();
```
### typedef

Keyword **typedef** is still used in C++, but not required for union, struct or enum definitions:

```
struct MyStruct {
    int    a;
    double b;
};
```
The tag can be used directly as a type name:

#### **MyStruct st;**

## New features in C++ function name overloading

```
#include <cstdio>
void show(int val) {
    printf("Integer: %d\n", val); }
void show(double val) {
    printf("Double: %lf\n", val); }
void show(char const *val) {
    printf("String: %s\n", val); }
int main() {
    show(1); show(2.3); show("Hi"); }
                               overload.cc
```
### default parameters

```
struct komplex {
    double re; double im;
};
komplex newKomplex(double r=0, double i=0) {
    komplex z; z.re = r; z.im = i; return(z);
}
int main() {
    komplex a,b,c;
    a=newKomplex(   ); // [0,0]
    b=newKomplex(1  ); // [1,0]
    c=newKomplex(2,3); // [2,3]
}
                                     default - parameter.
```
## null pointer

- 0 can be interpreted as an integer as well.
- **NULL** in C is a macro. Avoid macros in C++!
- **NULL** is defined as 0 in many implementations instead of **((void\*)0)**
- C++11 introduced **nullptr** which is always a pointer

```
int *ip = nullptr; // OK
int  value = nullptr; // error: not a pointer
```
### constant expressions

• Such functions are also called named constant expressions with parameters. If they are called with compile-time evaluated arguments then the returned value is considered a const value as well.

```
constexpr int fib(int n) {
    return n < 3 ? 1 : fib(n2)+fib(n1);
}
                               constexpr.cc
```
### references

• References are effectively aliases to other already existing variables.

```
int i = 1;
int &iref = i;
iref++;
std::cout << i; // 2 will be printed
```
• Parameter passing by reference:

```
void increment(int & n) { n++; }
int main() {
    int i = 1;
    increment(i);
    std::cout << i; // 2 will be printed
}
                                         simple-ref.cc
```
### operators as functions

• C++ can overload operators as well, enabling them to act on user defined data types. E.g.

**struct komplex { double re, im; };**

```
komplex operator + (komplex a, komplex b) {
    komplex sum;
    sum.re = a.re+b.re;
  sum.im = a.im+b.im;  return sum;
}
```
#### namespaces

• Namespaces can be used to avoid name collisions. A namespace identifier can be used as an additional tag before a name. E.g.

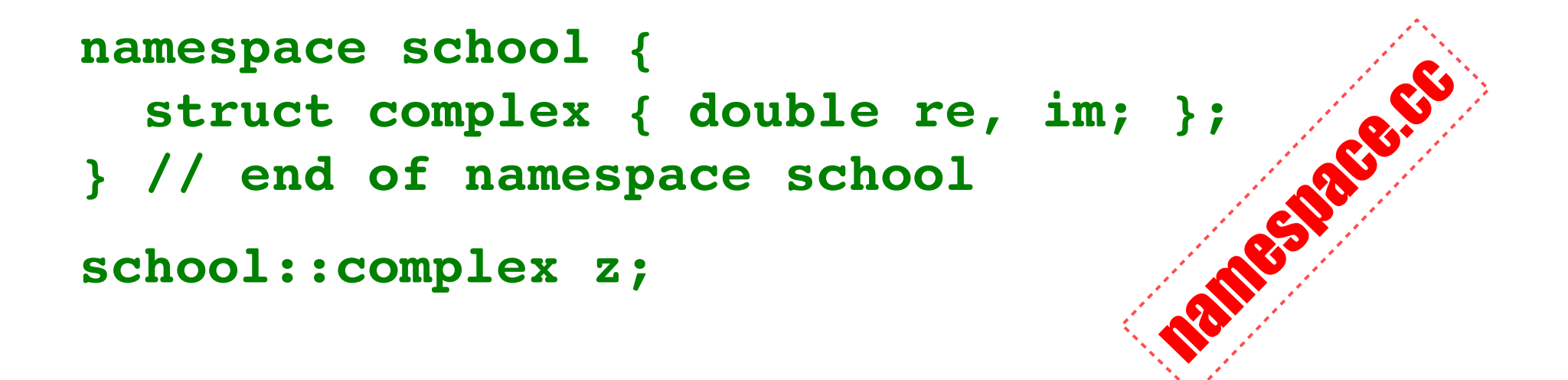

### templates

• Templates are the foundation of generic programming. A template is a blueprint or formula for creating a generic class or a function.

```
template <typename T> T max(T a, T b) {
    return a >= b ? a : b;
}
```
• The Standard Template Library plays a central role in C++. It provides containers, generic algorithms, iterators, function objects, allocators, adaptors and data structures.

### exceptions

• C++ offers exceptions as the preferred way of handling abnormal situations. Exceptions are generated by a throw statement within a tryblock. Immediately following the try-block, one or more catch-clauses must be defined.

```
18-22 June, 2018. Desy C++ Course 17/80
try {
    // do something here
    if (someConditionIsTrue)
        throw string("this is an exception");
  }
    // do something else here
}
catch (string error) { /* handle error */ }
```
# Scope of variables in C++

- A variable is local to its enclosing block, and is not accessible outside of this block. However some can survive past the end of the block.
- Avoid using global variables!
- Keep scope of variables as limited as you can!
- Define variables when you start using them!

```
for (int i=0; i<10; i++) {
    std::cout << i << std::endl;
}
                                   variable-scope.com
```
## Memory and variables

- Memory can be modeled as a long line of uniform boxes. Each box contains 8 bits (one byte) and has a unique serial number (an address). Numbering is continuous. variables.cc
- We store variables in successive boxes. Each data type requires a certain amount of bytes to store their instances (this can be queried with the **sizeof()** function).
- A pointer tells us the address of the first byte where a variable is stored in memory. Pointers are stored in memory as integer numbers.

18-22 June, 2018. Desy C++ Course 19/80

System memory is made of bytes (1 byte stores 8 bits). Each byte has a unique address.

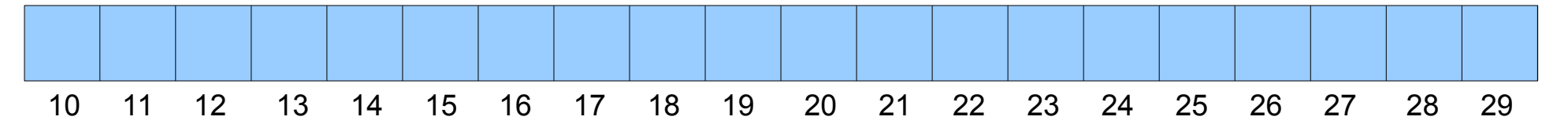

Zero is never used to address an existing memory location. It has a special meaning: a pointer containing zero points to nowhere. It has its own notation as well: **NULL** in C, nullptr in C++.

Each data type occupies some amount of bytes in memory. This can be queried with the **sizeof()** function. An example can be seen below:

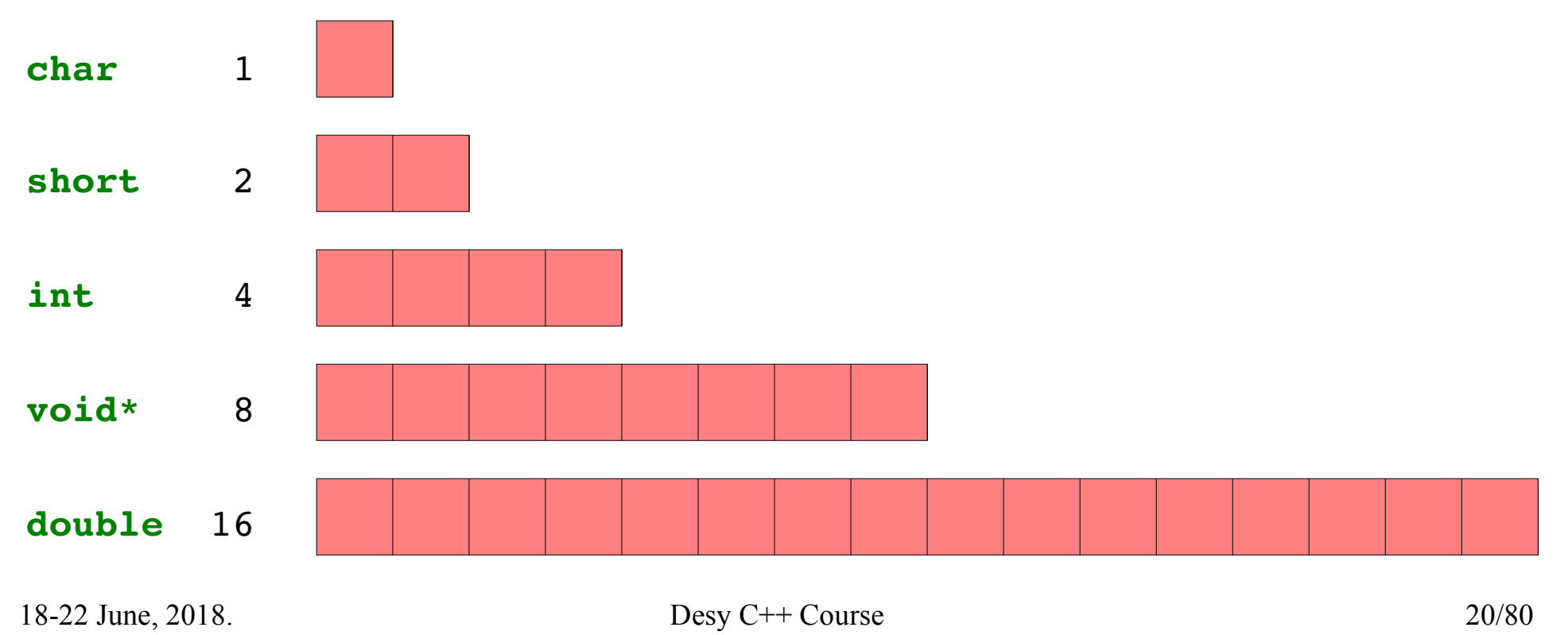

- The operating system gives our process a pool of memory to use.
- When a new variable is created, it is given a certain number of consecutive bytes from the free memory pool.
- Variable name is associated with memory address and type information (the latter determines the number of occupied bytes).

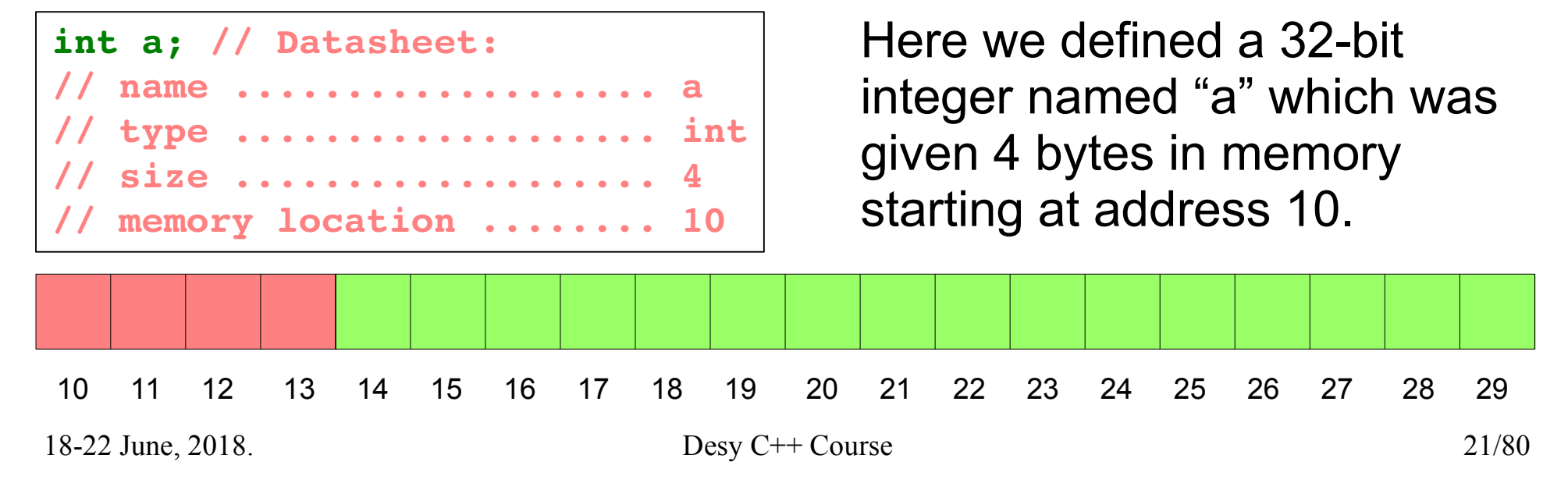

## References

- We can define aliases to variables. They differ only in their names, but other properties (type, size, memory location) are the same.
- Another variable of the same type must already exist before the definition of a reference.

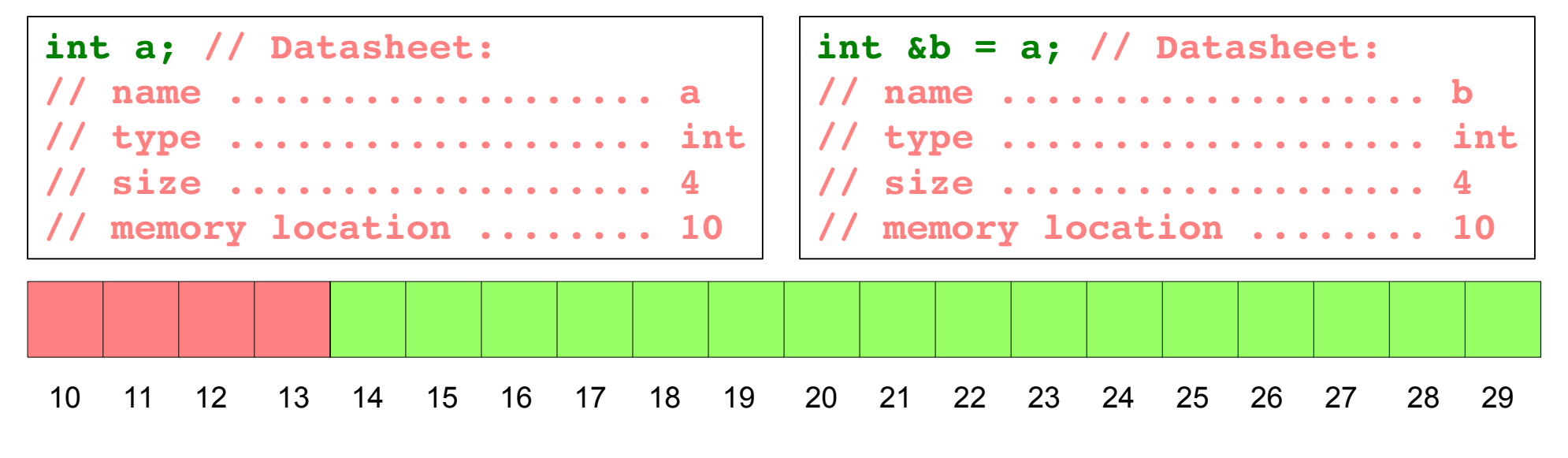

# Pointers

- Variables which store memory addresses are called pointers.
- Pointers normally carry type information: the type of data that is stored at the memory location pointed to by the pointer.

**int \*p2int; // pointer to an integer**

• Void pointers: pointers without type information, usually used for advanced purposes.

**void \*p; // pointer to something**

• Basic pointer operations are **reference** (taking an address of a variable) and **dereference** (looking up the variable at an address).

**int i; i = 3; int \*p2i; p2i = &i; // reference int j; j = \*p2i; // dereference**

• Pointers can be used to create variables or sequences of variables without names.

**int \*i = new int; // 1 unnamed integer int \*a = new int [4]; // 4 unnamed integers**

• The **new** operator will be explained later in this document.

• Dereferencing is possible with the array notation:

**int \*i = new int [5]; i[0]=0; i[1]=1; i[2]=4; i[3]=9; i[4]=16;**

• Or we can use pointer arithmetic:

**int \*i = new int [5]; \*i=0; \*(i+1)=1; \*(i+2)=4; \*(i+3)=9; \*(i+4)=16;**

• This is how it looks like in system memory:

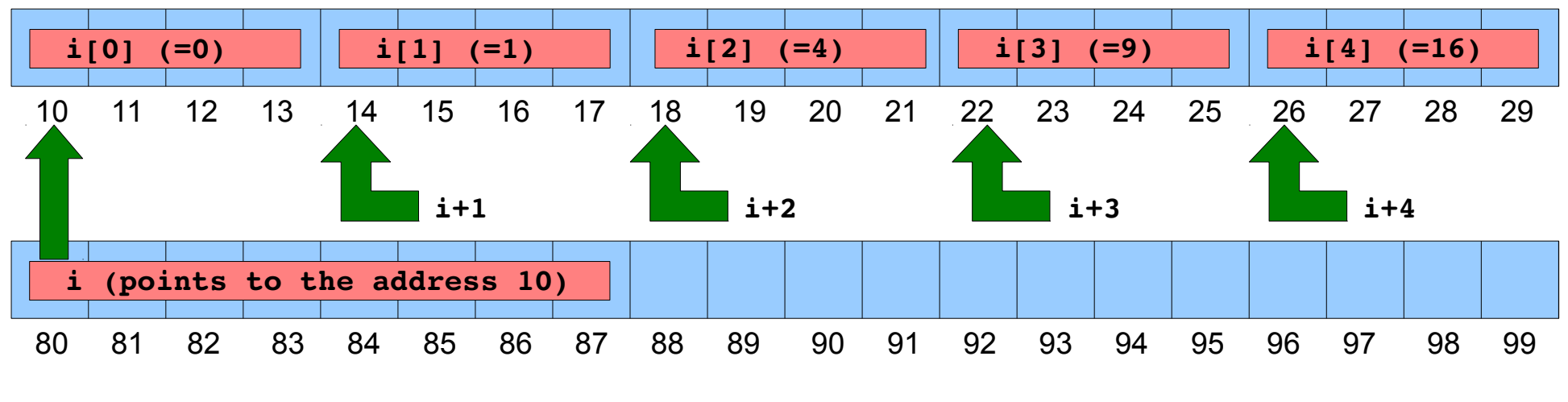

# Summary of pointer operations

• Declaration: **int \*p2int;**

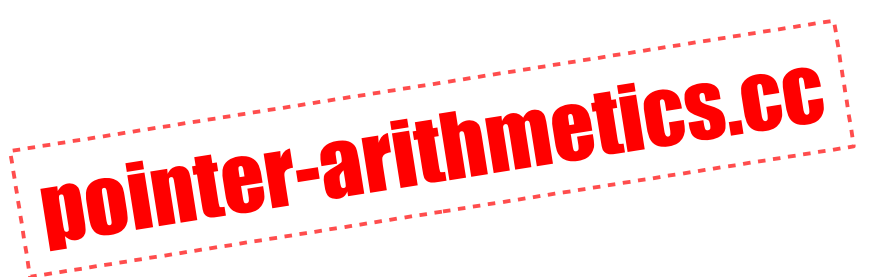

- Reference operator (address of a variable): **int a = 1; int \*p2int = &a;**
- Dereference operator (value stored in memory): int  $a = 1$ ; int \*p2int =  $\&a$ ; int  $c = *p2int$ ;
- Dereferencing with array notation: **p2int[3] = 1; // same as \*(p2int+3) = 1;**
- Arithmetics (addition, subtraction): **p2int++; p2int; p2int += 2; p2int = 2;**

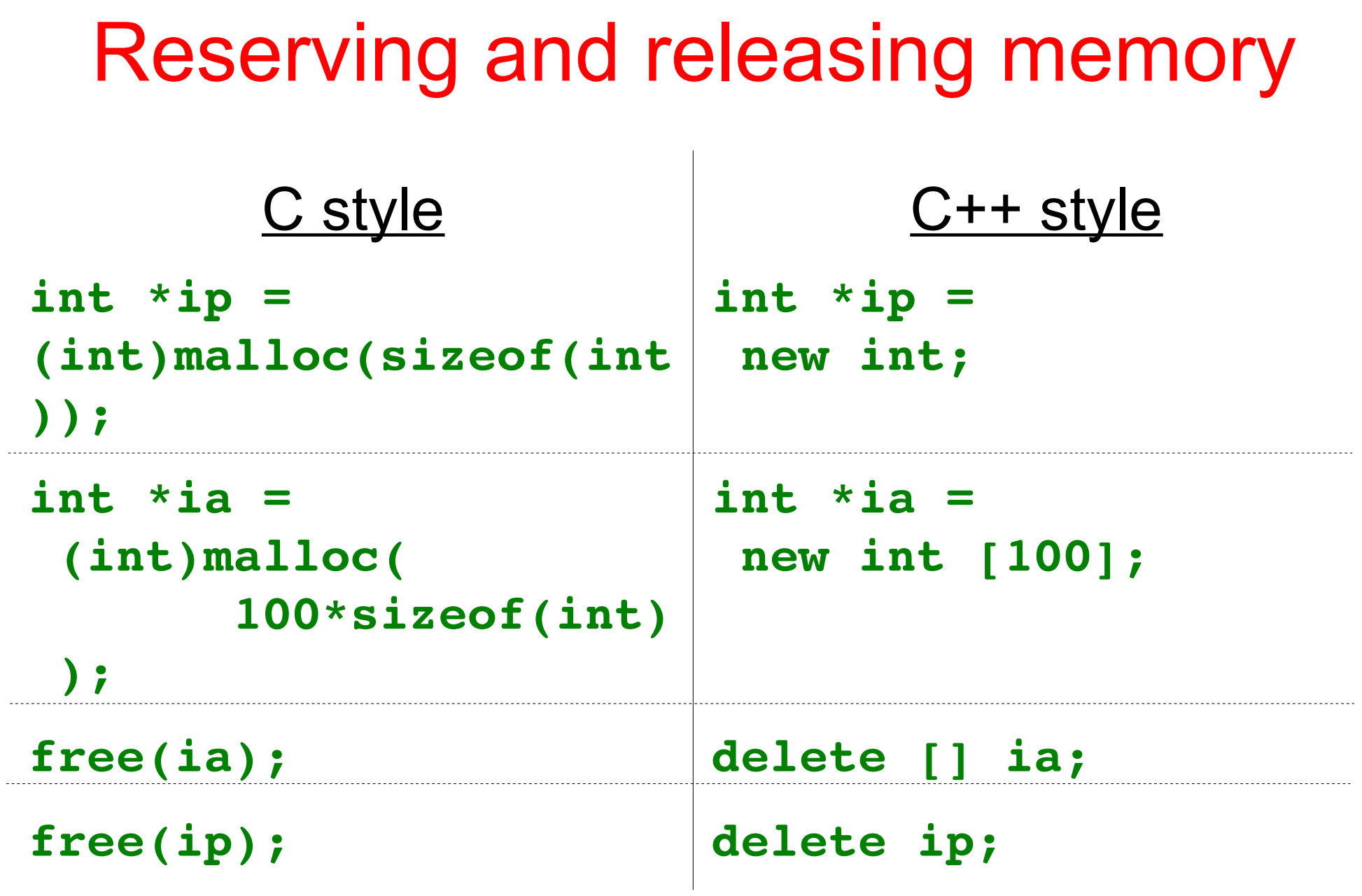

# Differences in memory allocation

- malloc() is a function which merely reserves bytes in memory.
- **new** and **new j** are (different) operators which have knowledge about the reserved type.
- new is therefore type safe while malloc() is not.
- **new** calls constructor, delete calls destructor.
- delete accepts a null pointer, free () does not.
- malloc() and free() are deprecated in C++, must not be mixed with **new** and **delete**.

## Parameter passing

- Passing parameters to functions and returning results from them use the same mechanisms.
- In classic C there is one single mechanism: passing parameters by value. A copy of the original variable is created and this copy is used in the function. The original variable remains intact.
- C++ introduced parameter passing by reference. The function uses the original variable under a different name.

# Parameter passing by value

Let's consider the following program lines:

```
int func(int p) { return p*2; }
int main()      { int a=1; int b; b=func(a); return 0; }
```
**int a=1; int b;** When **a** and **b** are created in **main()** they are placed in memory.

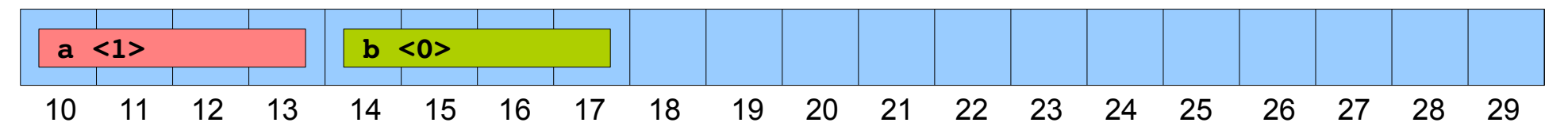

**func(a);** When **func()** is called, parameter **p** is created. Value of **a** is copied into it.

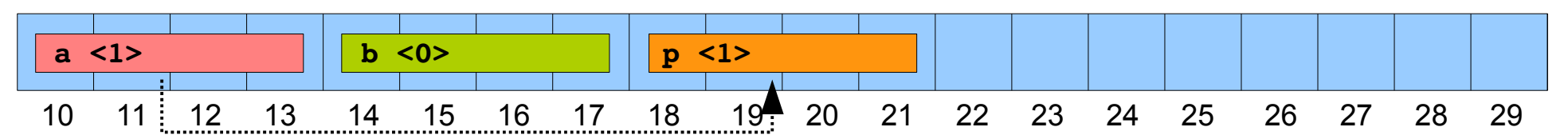

**return p\*2;** On return from **func()** a temporary variable is created without a name.

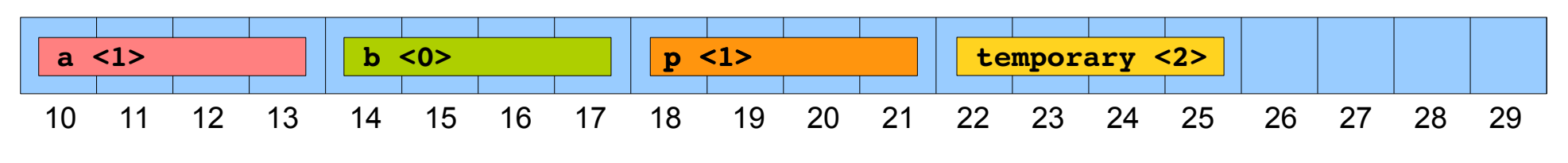

When **func()** ends, parameter **p** is destroyed (it is a local variable). Temporary remains alive until its value is copied into **b**, but after that it is destroyed as well.

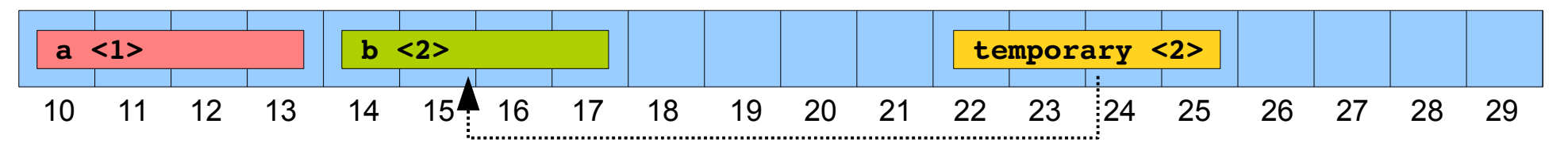

In the end temporary is also destroyed and only **a** and **b** remains when execution comes to the next program line (which is **return 0;**).

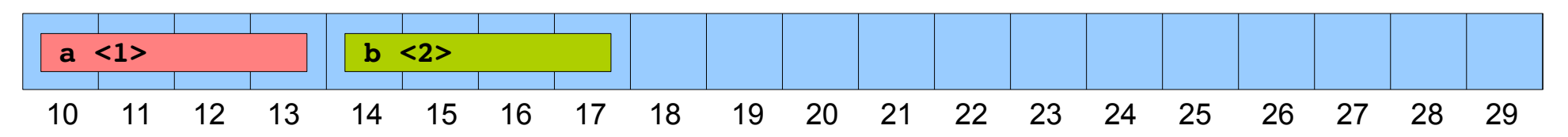

# Parameter passing by reference

Let's consider the following program lines:

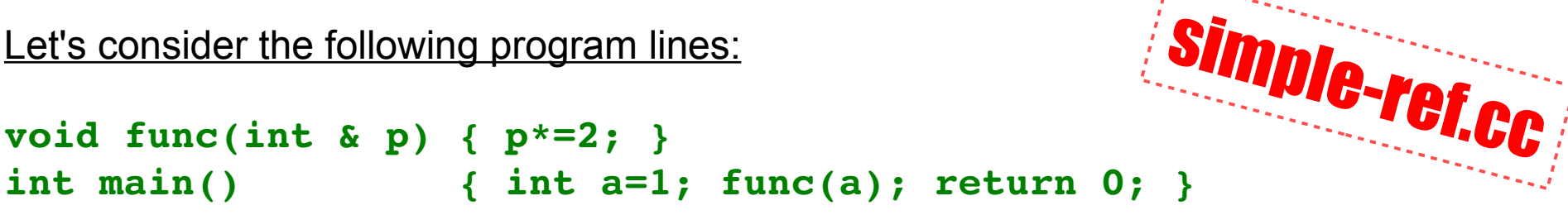

**int a=1;** When **a** is created in **main()** it is placed in memory.

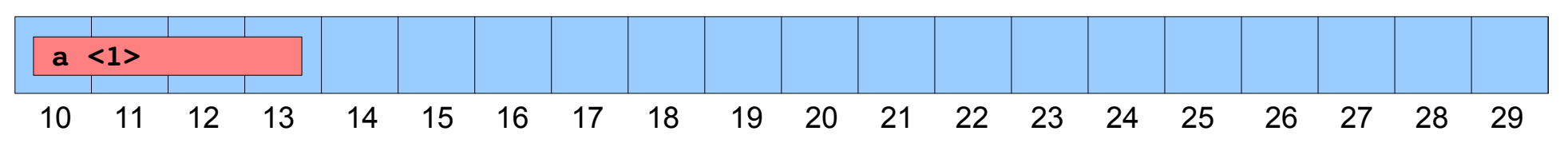

**func(a);** When **func()** is called, no new variable is created for **p** because it is a reference. It is only another name for the variable that is called **a** in **main()**. In **func()** it is called **p**, but they can be found on the same memory location, so they are the same. After **p\*=2;** this memory location will contain the value 2.

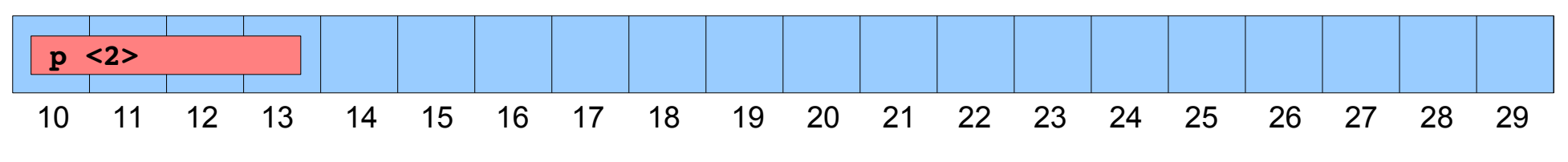

So in the end **a** in **main()** will also have the value 2.

## **Namespaces**

- How to prevent naming collisions of independently developed libraries?
- Sticking labels to names makes them unique!
- We can do it with the scope resolution operator. **myVariables::a=0;**
- The standard C++ namespace is called **std**.
- Special case: the global scope. **::a=0; // designates global scope**
- The using clause: use with caution! Never put them in a header file! name Concert

# Functions inside struct

• Functions do not affect the size of a struct.

```
struct komplex {
    double re; double im;
    void show() {
         std::cout
             << "[" << re << "," << im << "]"
             << std::endl;
         }
};
int main() {
    komplex z; z.re=1; z.im=2; z.show();
}
                                           function of the con-
```
## Constructor and destructor

- These are special member functions.
- Instances of a data structure are created using constructors. At the end of their lives a destructor is called. These calls are automatic.
- Multiple constructors are allowed, but only one destructor.
- Constructors may use default arguments. There are no parameters in a destructor.
- Special syntax: no return value.
- Member initializer syntax for data members.

# Automatically created methods

When we do not specify them, these methods are automatically created by the compiler:

- default empty constructor **classname();**
- copy constructor **classname(const classname &);**
- destructor **~classname();**
- assignment operator **classname & operator = (const classname &);**
### Default methods

According to the C++11 standard we can explicitly request or delete default methods:

- requesting the default copy constructor: **classname(const classname &) = default;**
- deleting the default empty constructor: **classname() = delete;**

### Constructor example

```
struct komplex {
    double re;
    double im;
    komplex(double r=0, double i=0)
    : re(r), im(i)
    {}
};
int main() {
    komplex a;
  komplex b = 1;  komplex c(2,3);
}
                                    Construction Construction
```
# Operators as functions

- C++ can overload operators as well, enabling them to act on user defined data types.
- Adding two **komplex** values is easy this way:

**komplex a=1; komplex b=2; komplex c=a+b;**

• Implementation:

**komplex operator + (komplex a, komplex b) { return komplex(a.re+b.re, a.im+b.im);**

- **}**
	- Best practice: define **+=**, **-=**, etc. as class member functions, **+**, **-**, etc. as external functions. komplex-io-op.cc

18-22 June, 2018. 2018. Desy C++ Course 2018. 39/80

## Stream insertion operator

• We can easily print our own data types by overloading the C++ stream insertion operator:

```
std::ostream & operator <<
(std::ostream & s, const komplex & z) {
    s<<"komplex["<<z.re<<","<<z.im<<"]";
    return(s);
```

```
}
```
• The result of the operator is an ostream, so we can use **<<** infinitely many times in a row.

## Special operators

- Index operator: **ValueT operator[] (IntegralT)** Accessing elements in a container class. Usually comes in 2 forms returning either an lvalue or an rvalue.
- Function call operator: **ResultT operator() (...)** A class having this is called a function object (or functor).
- Type conversion operator: **operator OtherT() const**
- Increment and decrement operators (++ and --): **IntegralT & operator++( ) // prefix, no argument IntegralT operator++(int) // postfix, dummy int**

### Reference parameters

• Using references we can pass modifiable arguments to functions:

```
void twoTimes(int & n) {
    n*=2;
}
int main() {
    int a=4; twoTimes(a);
    std::cout << a << std::endl; // 8
}
```
• Using const reference parameters we can avoid possibly expensive constructor calls:

```
komplex operator +
(const komplex & a, const komplex & b) {
    return komplex(a.re+b.re, a.im+b.im);
}
```
- A function returning a reference is just the same as passing a parameter to a function, but in the opposite direction.
- Never use local variables as reference return values!

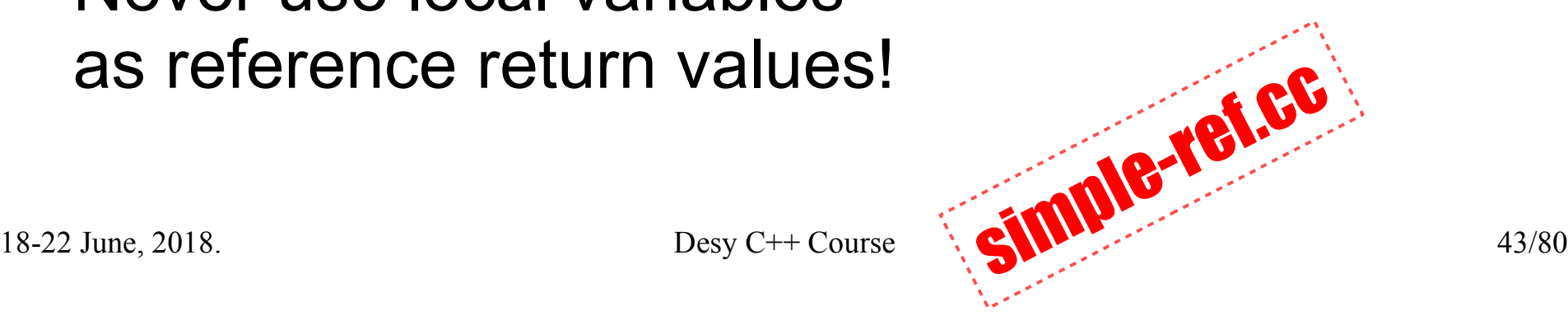

# Anatomy of a simple data structure

Now we have everything to assemble our **komplex** data structure properly and watch it in action. Components:

- Data fields **re** and **im**.
- Constructors and destructor with tracing.
- Stream insertion operator for output. put.
- Basic arithmetical operators.

## Classes

- Technically classes are almost the same as structs, but they provide more complex features.
- New keywords **public**, **private**, **protected** to govern visibility of data and methods.
- The this pointer is an implicit parameter of every (non-static) method pointing to the owner instance.

```
class A {
```

```
  void f();       // void f(      A *this);
   void f() const; // void f(const A *this);
};
```
## Enhanced komplex class

- To look deeper inside the anatomy of C++ we develop our **komplex** struct into a class.
- Introducing serial, a static variable: it exists independently of class instances, similar to globals. Static methods also exist.
- Private **id** uniquely identifies each instance.
- COPYING ON TO. • Implementing an assignment operator to avoid copying of **id**.

## Komplex class demonstrates

- Different ways of constructor calls.
- Assignment.
- Using arithmetic operators.
- Memory management with **new** and **delete**.
- Parameter passing by value and by reference.

### Another simple data structure LIFO (or stack) – a container class

- LIFO has a container inside. We can put items into the container with the **push()** method.
- We can retrieve the topmost element with **pop()**.
- There are some more convenience methods like **empty()**, **full()**, **top(), size()**, **capacity()**.
- We can access data inside the container only with the public interface methods.
- To ensure consistency we must hide inner details (private data members).

#### main features of LIFO code

- The assignment operator **=**
- Methods designated as **const**. We can create pairs of const and non-const methods: **class A { void f(); // void f( A \*this); void f() const; // void f(const A \*this); };**
- Memory management with **new** and **delete**
- Friend functions. Classes can also be friends.

### public LIFO interface

- Core functionality **void push (const char & c); char pop ();**
- Status check **bool empty () const; bool full () const;**
- Convenience methods **const char & top () const; int size () const; int capacity () const;**

### private LIFO members

• Data members are private, in order to protect consistency of LIFO state:

**int stack\_size;**

int stack capacity;

**char \* stack\_data;**

• However friends can also access them: **friend std::ostream & operator << (std::ostream & s, const LIFO & lifo);**

# LIFO enhanced

- Created some **typedef** definitions: value type char **pointer char \* const\_pointer const char \* reference char & const\_reference const char &**
	- **iterator char \* const\_iterator const char \*** size type size t
- This makes the code more general: we can change the stored type simply by changing these type definitions. lifo-advanced.cc

# Activity: DEQ

- Convert LIFO to a DEQ (double ended queue)!
- Create **push\_back()** and **push\_front()** instead of **push()**!
- Create **pop** back() and **pop** front() instead of **pop()**!
- Add a non-const **operator** [], add non-const **begin()** and **end()**!
- Create **back()** and **front()** in both const and non-const versions to access elements at both ends of the queue!

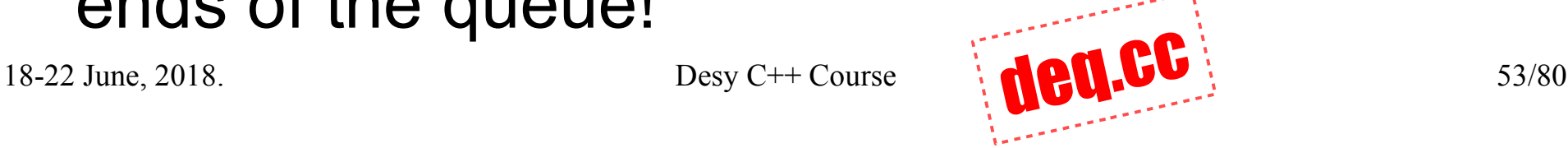

## **Iterators**

- In LIFO we introduced iterators for walking through elements one-by-one.
- Iterators can be considered as a generalization of pointers. They play a central role in STL.
- Basic iterator operations: **operator == // testing equality operator != // testing inequality operator ++ // advancing to next element operator \* // accessing stored element**
- Pointer arithmetic may be used for some iterator types (but not all of them).

### Iterator concepts

- Inputiterator: operator++ for traversing in one direction, **operator\*** is an rvalue (reading)
- <u>OutputIterator:</u> operator++ for traversing in one direction, **operator\*** is an lvalue (writing)
- ForwardIterator: traversing in one direction, dereference is read/write capable
- BidirectionalIterator: operator++/operator-- for traversing in both directions, dereference is R/W
- RandomAccessIterator: can use arbitrary pointer arithmetic, dereference is R/W

### **Templates**

- Create more general code: use templates!
- A very simple example:  $max(a,b)$ **int max(int a, int b) { return(a>b?a:b); }**
- To create a template we write patterns like this: **template<typename T> T max(T a, T b) { return(a>b?a:b); }**
- The compiler can create the actual code from templates using pattern matching: **int a=1; int b=2; std::cout << max(a,b) << std::endl; // 2**

## Template classes

- A template class is a bit more difficult to create, but simple to use.
- Container classes are ideal candidates to be implemented as templates.
- We converted our LIFO class to a template.

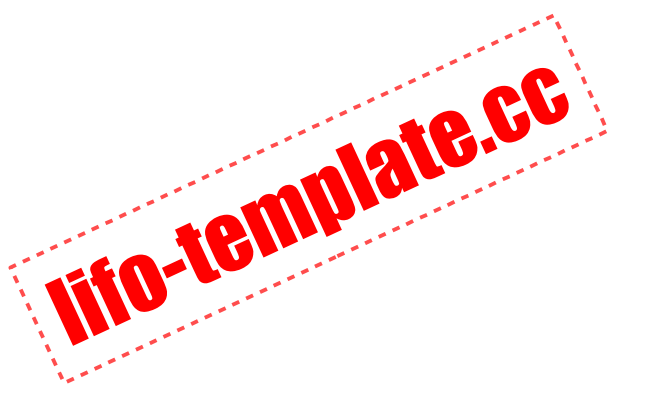

## **Inheritance**

- We can extend a class with more methods and variables by using inheritance.
- Suppose we have a base class: **class Base { public: int a; void f(); };**
- We can derive class **Derived** from **Base** like this: **class Derived : public Base { public: int b; void g(); };**
- Now we can access  $f()$  from a **Derived** instance: **Derived derived; derived.f();**
- Each **Derived** instance contains everything defined in **Base**.

### Inheritance the layered model

We can visualize a derived class as multiple layers. Each layer has its own variables and methods. A name in a higher layer obscures the same name in a lower layer.

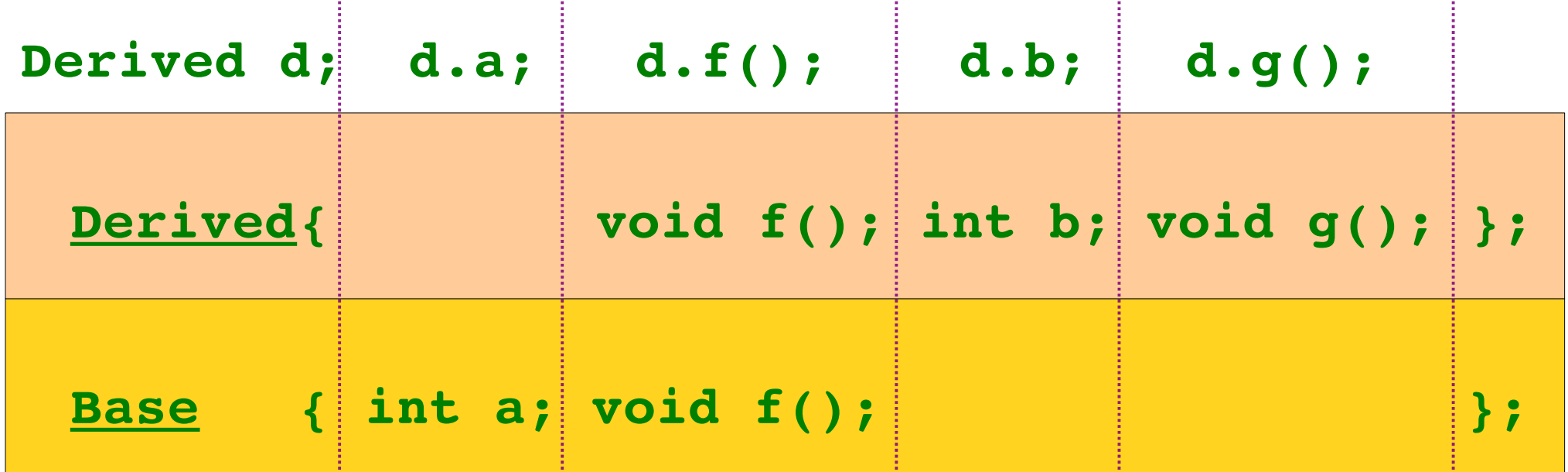

# **Inheritance**

#### functions with base class parameters

- We can call a function which has a formal parameter of class **Base** with an actual parameter of class **Derived**: **void func(Base b) { /\*...\*/ } int main() { Derived d; func(d); }**
- Think of the layered model: when we strip the upper layer from **d** we still have the lower layer with everything that **Base** contains.

# Polymorphism

- In some cases a variable can have a different formal and actual type. This is polymorphism.
- This occurs when we have a reference or a pointer to a base class but we store a derived class behind it. polymorphism.cc

**void func(Base & b) { /\*...\*/ } Derived d; func(d); Base \*bp = new Derived;**

• Be very careful with polymorphic pointers! You must use virtual destructors in your classes.

## Virtual methods

- With polymorphic variables we have two options when invoking their methods: calling them by the formal type or by the actual type.
- Normal methods are called by the formal type, virtual methods are called by the actual type.
- **class A { void n(); virtual void v(); }; class B : public A { void n(); void v(); };**  $A * x = new B;$ **x>n(); // call by formal type: A::n()**  $x \rightarrow v()$ ; // call by actual type:  $B: v()$

## Abstract base classes

We can declare a virtual method in a class without a definition. This makes our class abstract. This class cannot be used to create instances. It can only serve as a base class for derived classes.

```
18-22 June, 2018. Desy C++ Course 63/80
class shape {
    public: virtual double area() const = 0; };
class square : public shape {
    public:
        double a;
        virtual double area() const {
            return(a*a); }
};
```
# Dynamic cast

• When using polymorphic variables, we are sometimes forced to use casting to access the right class level.

```
class Base {...};
class Derived : public Base {...};
Base *bp = new Derived;
dynamic_cast<Derived*>(bp)>simpleFunc();
```

```
Derived *dp = new Derived;
dynamic cast<Base*>(dp)->virtFunc();
```
inherit.cc

# I/O class hierarchy

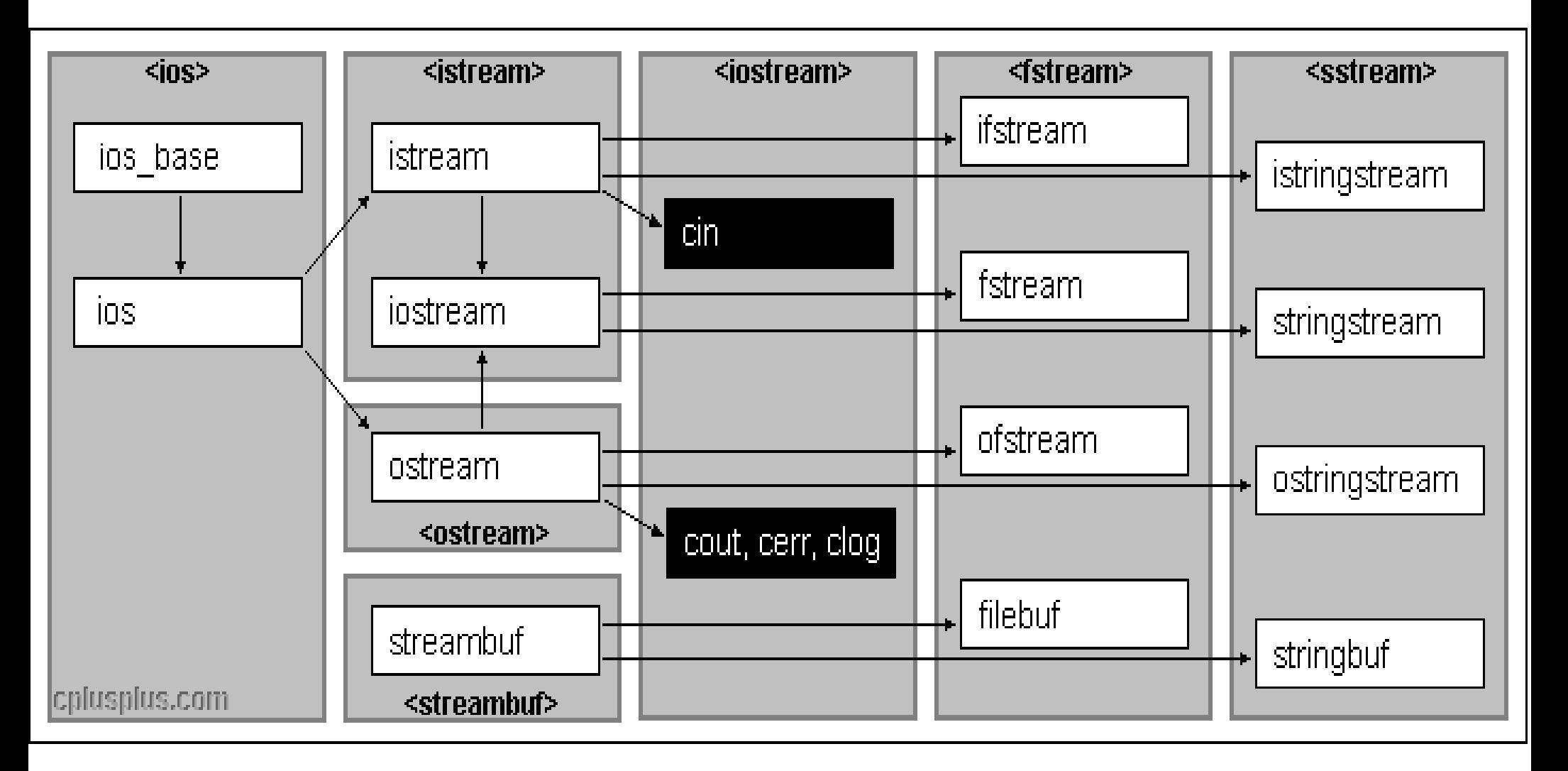

### I/O classes

**ios**, **istream**, **ostream** – do the formatting **streambuf** – interface to the actual device **ifstream**, **ofstream** – file I/O **istringstream**, **ostringstream** – memory I/O special formatting with I/O manipulators

## I/O headers

**<ios>**  types and facilites in the ios class

- **<streambuf>** streambuf or filebuf classes
- **<istream>** classes that do input
- **<ostream>** classes that do output
- **<iostream>** global stream objects (**cin**, **cout**, etc.)
- **<fstream>** file stream classes
- **<sstream>** string stream classes
- **<iomanip>** parameterized manipulators

### Stream states

- Stream states are defined in **ios**.
- State bits and state query methods: **ios::goodbit (=0!) bool ios::good() ios::badbit bool ios::bad () ios::failbit bool ios::fail() ios::eofbit bool ios::eof () ios::iostate ios::rdstate()**
- Streams as bool values: **!s.fail()**
- 18-22 June, 2018. Desy C++ Course 68/80 • State change: **void ios::clear ( ) void ios::clear (ios::iostate state) void ios::setstate (ios::iostate state)**

## Output formatting

**Member function Manipulator**  $i$ os::fill(char padding) setfill **ios::precision(int signif) setprecision ios::width(int nchars) setw Format flag Manipulator**  $ios:idec$  dec **ios::hex hex ios::oct oct ios::boolalpha boolalpha ios::scientific scientific**

 **noboolalpha**

#### They are all defined in the sta namespace.

# I/O manipulators

• Simple manipulators **ostream & SM(ostream & s); cout << SM;**

```
Provided K < PM(3);<br>
\frac{18-22 \text{ June, } 2018}{20}• Parametrized manipulators
  class PM {
      public:
           PM(int n);
           ostream & operator () (ostream & s);
  };
  ostream& operator<<(ostream& s, PM& pm) {
      return(pm(s));
  }
  cout << PM(3);
```
# File I/O

#### Construction

- **ifstream if("filename", ios::in);**
- **ofstream of("filename", ios::out);**
- **fstream f("filename", ios::in|ios::out);**

#### Member functions

- **f.open("filename", ios\_base::trunc);**
- **if (f.is\_open()) {…} else {…}**
- **f.close();**

# File open modes

- *ios:*:in open for input, file must exist
- *ios: out* open for output, file recreated if exists
- *ios: app* reposition stream to its end before every output command, file is created if doesn't exist, existing content remains the same
- *ios: ate* start initially at the end of file, contents are kept only when another flag says so
- *ios::trunc* start initially with an empty file, any existing contents lost
# String I/O

Construction

- **istringstream is("some string", ios::in);**
- **ostringstream os("some string", ios::out);**
- **stringstream s("string", ios::in|ios::out);**

Member function **str()**

- Set string buffer: **s.str("some other string");**
- Get string buffer: **string str = s.str();**

### Configuration file example

#### STL containers

## STL generic algorithms

# Multiple source files

- Contents of header files
	- Declarations
	- Inline functions
	- Template code
- Contents of source files
	- Definitions
	- Anything in headers files

## Creating makefiles

# Using GIT

Repository: a database of development history.

- **git init**  creates a new empty repository
- **git add .**  adds all files to the repository
- git commit -a -m 'comment' commit all changes
- **git status** status report of changes
- **git diff**  shows changes not yet staged
- **git log**  shows development history
- **git whatchanged** list changes from the beginning

### Boost Library